**CHM-2-Word Converter Crack [Win/Mac]**

# [Download](http://evacdir.com/vesca/commented/Q0hNLTItV29yZCBDb252ZXJ0ZXIQ0h?housewives=condemns/dissection/ZG93bmxvYWR8WDhCT0RodGRueDhNVFkxTkRRek5qWTFPSHg4TWpVNU1IeDhLRTBwSUZkdmNtUndjbVZ6Y3lCYldFMU1VbEJESUZZeUlGQkVSbDA)

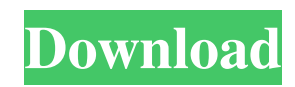

## **CHM-2-Word Converter Crack + License Keygen [Mac/Win]**

CHM-2-Word Converter Full Crack is a powerful converter which will help you to convert CHM file to Word document by keeping its original format and layout. CHM-2-Word Converter For Windows 10 Crack keeps the original layout of the CHM file while converting CHM to Word format. This CHM-2-Word Converter For Windows 10 Crack supports all of the basic features of MS Word (such as tables, figures, headers and footers, text styles etc.). This CHM-2-Word Converter will help you to convert all CHM documents to perfect Word document which will help you to share information without worrying about being able to open the converted document. CHM-2-Word Converter Description: CHM-2-Word Converter is a powerful converter which will help you to convert CHM file to Word document by keeping its original format and layout. CHM-2-Word Converter keeps the original layout of the CHM file while converting CHM to Word format. This CHM-2-Word Converter supports all of the basic features of MS Word (such as tables, figures, headers and footers, text styles etc.). This CHM-2-Word Converter will help you to convert all CHM documents to perfect Word document which will help you to share information without worrying about being able to open the converted document. CHM-2-Word Converter Description: CHM-2-Word Converter is a powerful converter which will help you to convert CHM file to Word document by keeping its original format and layout. CHM-2-Word Converter keeps the original layout of the CHM file while converting CHM to Word format. This CHM-2-Word Converter supports all of the basic features of MS Word (such as tables, figures, headers and footers, text styles etc.). This CHM-2-Word Converter will help you to convert all CHM documents to perfect Word document which will help you to share information without worrying about being able to open the converted document. CHM-2-Word Converter Description: CHM-2-Word Converter is a powerful converter which will help you to convert CHM file to Word document by keeping its original format and layout. CHM-2-Word Converter keeps the original layout of the CHM file while converting CHM to Word format. This CHM-2-Word Converter supports all

#### **CHM-2-Word Converter Crack+ Activation [Updated-2022]**

. ...are a bit excited to get over the heads of the bars, but then the frenzy begins. Soon it becomes a mad race to grab the Cheetah, left behind by all of the other kids. The participant is judged based on his or her time and the number of Cheetahs left at the end of the race. A1.1.2 8 - The Cheetah - participants race to the finish line, grabbing Cheetahs before the... ...EXE & Installer What's included in the package: With this program, you will be able to - Read RSS feeds with display of the date of the latest article of the feed - Convert HTML files to PDF, RTF, TXT, TAB and DOC formats -

Insert any HTML file into a page - Make web pages from the XML codes - Print specified range of pages from your web site - Get web page links for... ...you can use any color scheme you wish. The colors can be saved as a theme for later use. If you want to keep your branding style, then you can use a full color scheme for your sites. Multisite support. Your users can have their own sites and still be able to use all the modules in this theme. Easy to use. No coding skills required. Just a few clicks to your new website. ... ...Full control to all the HTML, images, CSS, JavaScript, and all the link on the page. Only the page can be customised and only the page can be changed in any time. Can be used on any Content Management Systems like phpBB, Magento, Wordpress, Joomla, etc. This is the script which works perfectly and lets you manage your site without any limitations. No coding is required! Key... ...you can use any color scheme you wish. The colors can be saved as a theme for later use. If you want to keep your branding style, then you can use a full color scheme for your sites. Multisite support. Your users can have their own sites and still be able to use all the modules in this theme. Easy to use. No coding skills required. Just a few clicks to your new website. ... ...add to cart Chosen theme Sitemap About the theme: This is a free CMS theme designed for e-commerce, Easy to use, E-commerce, 81e310abbf

#### **CHM-2-Word Converter Free Registration Code Free Download**

\* CHM2Word is CHM converter tool which convert CHM to Word file or convert CHM to DOCX file. \* It convert CHM files to Word document or to DOCX file without converting HTML format. \* Convert CHM files to Word document or to DOCX file without using HTML format. \* Keep the format / style / layout (include images and tables) of the original CHM file. \* \*... Download free CHM-2-Word Converter tool which convert CHM to Word without HTML or CHM skills. Create CHM to Word document or to DOCX in seconds with a single click. Keep the format / style / layout (include images and tables) of the original CHM file. Embed all images into Word document and no external files are required. CHM-2-Word Converter Features: \* CHM2Word is CHM converter tool which convert CHM to Word file or convert CHM to DOCX file. \* It convert CHM files to Word document or to DOCX file without converting HTML format. \* Convert CHM files to Word document or to DOCX file without using HTML format. \* Keep the format / style / layout (include images and tables) of the original CHM file. \* Embed all images into Word document and no external files are required. \* Convert CHM files to Word document or to DOCX file without using HTML format. \* Keep the format / style / layout (include images and tables) of the original CHM file. \* Embed all images into Word document and no external files are required. \* Create CHM file from Word document in seconds with a single click. \* Attach CHM file to Email, Download or save into your Desktop. \* Extract data from CHM file and create Word document from CHM file in seconds with a single click. \* Quickly and easily convert CHM to Word. \* No HTML or CHM skills required. \* Free Download CHM-2-Word Converter. \* No HTML or CHM skills required. \* Convert CHM files to Word document or to DOCX file without using HTML format. \* CHM2Word is CHM converter tool which convert CHM to Word file or convert CHM to DOCX file. \* It convert CHM files to Word document or to DOCX file without converting HTML format. \* Convert

#### **What's New In CHM-2-Word Converter?**

Convert CHM to Word document for the CHM file without changing the formatting. How to convert CHM file to perfect Word document? You can use CHM to Word converter to convert CHM to Word in seconds. As we know, HTML to Word document is quite different from converting HTML file to Word. It's a great way to easily convert HTML pages to Word. In this program, we convert CHM file to Word with many styles and images in the same way. You can also use HTML to Word converter to convert CHM into Word document with images and styles. How to convert CHM to perfect Word document? There are four simple steps to convert CHM to Word document: 1. Free download and install CHM to

Word converter to launch it, open the CHM file you want to convert, and click "Convert" button to start the conversion. 2. You can choose "Save as" button to save the converted Word document into any folders and keep all of original styles and images. Or you can use the other buttons to change the output format (PDF, RTF, TXT, HTML, HTMLDOC). 3. Enjoy your CHM to Word conversion. Key features: 1. Convert CHM to Word document with styles and images. 2. Keep all images in the output Word document. 3. Embed all images into Word document. 4. No HTML or CHM skills are required. 5. CHM to Word converter is the fastest way to create Word documents from CHM file. 6. Handy UI and easy to use. 7. CHM to Word converter is more than that: our program has many more features to make your life easier. How to convert CHM to perfect Word document? There are four simple steps to convert CHM to perfect Word document: 1. Free download and install CHM to Word converter to launch it, open the CHM file you want to convert, and click "Convert" button to start the conversion. 2. You can choose "Save as" button to save the converted Word document into any folders and keep all of original styles and images. Or you can use the other buttons to change the output format (PDF, RTF, TXT, HTML, HTMLDOC). 3. Enjoy your CHM to Word conversion. Key features: 1. Convert CHM to perfect Word document with styles and images. 2. Keep all images in the output Word document. 3. Embed all images into Word document. 4. No HTML or CHM skills are required. 5. CHM to Word converter is the fastest way to create Word documents from CHM file. 6. Handy UI and easy to

### **System Requirements:**

Supported Platforms: PC PC Compatibility: This content has been tested on the following systems: Sony PlayStation 4 NVIDIA GeForce GTX 780 / AMD Radeon R9 280 AMD/ATI Radeon R9 290X Intel Core i7-4790K Processor Samsung SSD 950 Pro Series M.2 Windows 10 and Windows 8 Minimum Specs: Please note: Our minimum specs require the following hardware: AMD

Related links:

<https://cdn.scholarwithin.com/media/20220605212050/edmben.pdf> <https://ayam24.com/wp-content/uploads/2022/06/webanas.pdf> [https://sharpmetals.com/wp-content/uploads/2022/06/JPEG\\_Recovery\\_Pro.pdf](https://sharpmetals.com/wp-content/uploads/2022/06/JPEG_Recovery_Pro.pdf) <https://drinkspress.com/wp-content/uploads/2022/06/nagimari.pdf> [https://webtium.com/wp-content/uploads/2022/06/DNMW\\_Youtube\\_Downloader.pdf](https://webtium.com/wp-content/uploads/2022/06/DNMW_Youtube_Downloader.pdf) <https://l1.intimlobnja.ru/wp-content/uploads/2022/06/dartchar.pdf> [https://emsalat.ru/wp-content/uploads/2022/06/Language\\_Editor.pdf](https://emsalat.ru/wp-content/uploads/2022/06/Language_Editor.pdf) [https://biotop-nn.ru/wp-content/uploads/2022/06/resource\\_editor.pdf](https://biotop-nn.ru/wp-content/uploads/2022/06/resource_editor.pdf) <https://kaasck.com/wp-content/uploads/2022/06/scache.pdf> <https://aucook.ru/wp-content/uploads/2022/06/martjam.pdf>